# **Firma digitale**

.<br>Camera di Commercio Cagliari - Oristano

# La firma che consente di scambiare in rete documenti con piena validità legale.

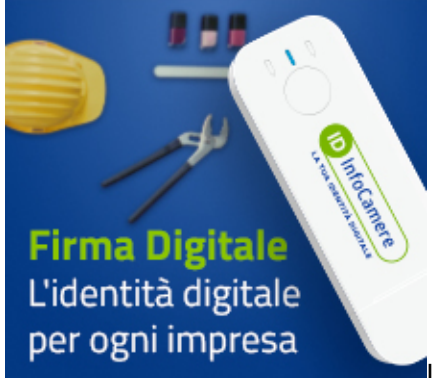

a **Firma digitale** [1] è l'equivalente informatico di una firma autografa apposta

su carta e ha il suo stesso valore legale.

La sua funzione è quella di garantire autenticità, integrità e validità di un documento: tramite l'apposizione della firma digitale, infatti, è possibile sottoscriverlo, assicurarne la provenienza e garantire l'inalterabilità delle informazioni in esso contenute.

[La CNS \(Carta Nazionale dei Servizi\)](https://www.agid.gov.it/index.php/it/piattaforme/carta-nazionale-servizi) [2] è uno strumento di identificazione in rete che consente la fruizione dei servizi delle amministrazioni pubbliche.

La firma digitale è ampiamente diffusa ed è facilmente reperibile presso diversi <u>prestatori di servizi digitali accreditati dall'Agid -</u><br>[Agenzia per l'Italia digitale](https://www.agid.gov.it/it/piattaforme/firma-elettronica-qualificata/ottenere-firma-elettronica) [3]

La [CNS delle Camere di Commercio](https://id.infocamere.it/infocamere/home) [4] offre ai cittadini sia un'identità digitale che la firma digitale per sottoscrivere atti, documenti e pratiche telematiche

- su dispositivo smart card
- su dispositivo dispositivo token wireless che consente di firmare anche in mobilità da tablet e smartphone

#### token wireless

Il nuovo dispositiv[o token wireless](https://www.caor.camcom.it/sites/default/files/contenuto_redazione/allegati/documenti_da_scaricare/schedawebdigitalDNA.PDF) [5] è lo strumento per l'identità digitale offerto dalle Camere di Commercio per la digitalizzazione delle imprese: unisce, in semplicità e sicurezza, identità e firma digitale e consente di firmare digitalmente, verificare, archiviare e condividere i documenti in modo facile, sicuro e veloce da qualsiasi dispositivo, anche in mobilità. Il token si accompagna ad un'app progettata per per semplificare al massimo l'esperienza utente e garantire estrema sicurezza nelle operazioni.

Tutto sul token wireless in un [video](https://youtu.be/QLniMox2Po8) [6].

Con la [CNS](https://id.infocamere.it/infocamere/home) [4] gli imprenditori possono inoltre accedere gratuitamente alle informazioni e ai documenti ufficiali della propria impresa attraverso il [Cassetto digitale dell'imprenditore](https://impresa.italia.it/itlg/app/public/#/login?cb=0) [7].

#### Rilascio allo sportello

Per il rilascio nella sede di Cagliari è necessario fissare un appuntamento attraverso il servizio [appuntamento Ufficio firma digitale](https://www.caor.camcom.it/appuntamento/ufficio-firma-digitale) [8]

Presentarsi personalmente allo sportello - Largo Carlo Felice 70 - nel giorno/ora indicata nella mail, con un **indirizzo di posta elettronica** e i seguenti documenti:

- documento di identità valido
- codice fiscale o tessera sanitaria

Per qualsiasi informazione inviare una mail all'indirizzo [firma.digitale@caor.camcom.it](mailto:firma.digitale@ca.camcom.it) [9] oppure contattare l'Ufficio telefonicamente al n. 070/60512470 dalle 12.00 alle 13.30.

La CNS può essere rilasciata solamente alla persona cui è intestata: non è ammessa delega

#### Rilascio online (non allo sportello camerale)

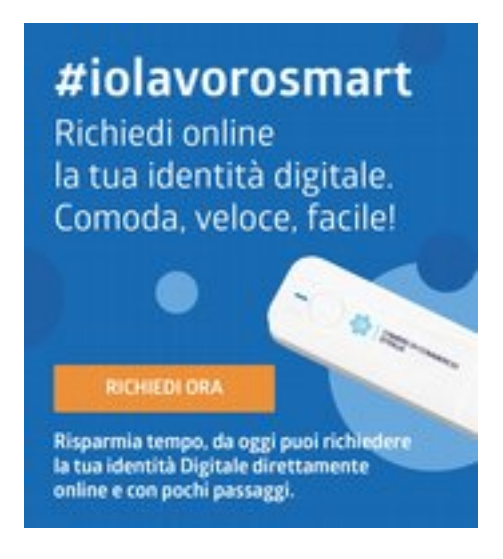

Il [servizio di riconoscimento online](https://id.infocamere.it/remotizzazione/richiesta?pk_cciaa=134) [10], attraverso webcam, consente di ottenere il dispositivo di firma digitale, comodamente da casa o dall'ufficio.

# **Documenti necessari per la richiesta**

Per poter effettuare il riconoscimento bisogna essere in possesso di un **indirizzo di posta elettronica valido** e di uno dei seguenti documenti che devono essere, oltreché in originale ed corso di validità, perfettamente integri e leggibili:

- carta d'identità
- patente passaporto

La consegna del dispositivo di firma digitale, avverrà esclusivamente all'indirizzo indicato in fase di riconoscimento, entro 7 giorni lavorativi a partire dalla conclusione positiva del riconoscimento stesso.

[Accedi al portale per avviare la richiesta di rilascio online](https://id.infocamere.it/remotizzazione/richiesta?pk_cciaa=134) [10]

### **Verifica tecnica della webcam**

Controllare la funzionalità audio e video della webcam prima di iniziare la procedura online.

Dopo la fase di prenotazione, utilizzare l'apposito TEST di verifica.

E' preferibile utilizzare il browser Chrome per maggiore compatibilità.

# **Costo del dispositivo (comprensivo del servizio di riconoscimento e consegna a domicilio)**

Published on Camera di Commercio Cagliari - Oristano (https://www.caor.camcom.it)

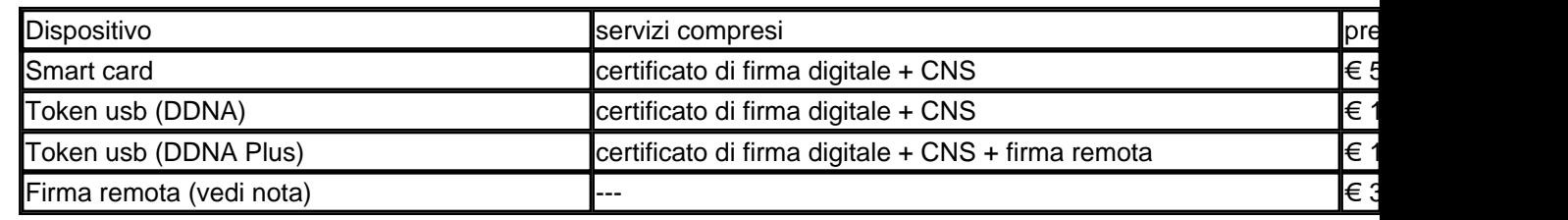

solo per i titolari in possesso di firma digitale attiva

La consegna del dispositivo di firma digitale, avverrà esclusivamente all'indirizzo indicato in fase di riconoscimento, entro 7 giorni lavorativi a partire dalla conclusione positiva del riconoscimento stesso.

[Accedi al portale per avviare la richiesta di rilascio online](https://id.infocamere.it/remotizzazione/richiesta?pk_cciaa=134) [10]

#### Costi

 $\circ$  smart card: € 25,00 la Camera di comme di comme di commercio non formatte di smartcard

#### **Modalità di pagamento**

Contanti, bancomat o carta di credito allo sportello con il sistema [PagoPa](https://www.caor.camcom.it/pagamenti-online-pagopa) [11] E' previsto il **rilascio gratuito del primo dispositivo smart card** per: il titolare di impresa individuale, il legale rappresentante di società di persone (comprese le società semplici), società di capitali, cooperative,

consorzi e Geie con sede legale nel territorio di competenza e in regola con il pagamento del diritto annuale.

I successivi rilasci sono a pagamento.

#### Scadenza e rinnovo

I certificati presenti all'interno della CNS hanno validità **3 anni** e possono essere rinnovati, allo sportello o tramite la [procedura online di rinnovo dei certificati](https://id.infocamere.it/infocamere/firma_digitale/rinnovo) [12], per ulteriori **3 anni.** 

Costo del rinnovo: € 7,00

I certificati in scadenza non devono risultare revocati o sospesi alla data della richiesta di rinnovo.

 Una volta che i certificati sono scaduti, non è più possibile rinnovarli e si deve richiedere una nuova CNS. Il rinnovo può essere effettuato nei **90 giorni** prima della scadenza, **entro il giorno antecedente la data termine**

#### Come si usa

Se il dispositivo è di tipo **smart card**, è necessario dotarsi di:

- lettore di smart card collegato ad un computer e relativi driver (la Camera di Commercio non fornisce i lettori smartcard)
- o software di firma reperibile gratuitamente da *id.infocamere.it-Firma 4ng* [13]

Il supporto di tipo **Token wireless** può essere utilizzato sia in modalità wireless con smartphone e tablet, grazie alla tecnologia Bluetooth, sia su pc attraverso la porta USB.

Per utilizzarlo su smartphone e tablet è necessario scaricare l'app **DigitalDNA**; l'app è scaricabile gratuitamente negli store online Google ed Apple e può essere utilizzata su più personal computer e dispositivi mobili per:

- o firmare digitalmente
- navigare in sicurezza sui servizi web della Pubblica Amministrazione
- verificare documenti firmati digitalmente

controllare l'elenco delle ultime operazioni di firma digitale e di gestione del dispositivo. Per saperne di più visita la pagina [id.infocamere- App e guida all'utilizzo](https://id.infocamere.it/app_digital_dna.html) [14]

La Camera di commercio non fornisce supporto tecnico hardware e software per dispositivi rilasciati. Per ricevere assistenza sui prodotti di firma digitale consulta la pagina Supporto Id. Infocamere [15].

Furto o smarrimento

# **Sospensione e riattivazione**

?In caso di smarrimento o inutilizzo prolungato del dispositivo, prima di revocare definitivamente il certificato di firma, è possibile sospenderne la validità.

La sospensione è un'operazione con cui i certificati vengono annullati in maniera reversibile.

La richiesta di sospensione e riattivazione può essere effettuata online:

- o per i certificati emessi dalla CA InfoCamere su [id.infocamere sospensione e riattivazione](https://id.infocamere.it/infocamere/firma_digitale/sospensione_e_riattivazione) [16]
- per i certificati emessi dalla CA Aruba: su [card.infocamere sospensione e riattivazione](https://card.infocamere.it/infocard/pub/richiesta-sospensione_5621) [17]

# **Revoca**

In caso di smarrimento, sottrazione, rottura, blocco involontario o variazione dei dati riportati nei certificati digitali è possibile richiedere la revoca dei certificati. Con la revoca si annulla definitivamente la validità del certificato prima della naturale scadenza.

La revoca dei certificati emessi dalla CA InfoCamere può essere richiesta tramite le modalità riportate sul sito *id.infocamere-revoca* [18].

Per i certificati emessi con CA Infocert/Aruba consultare il sito [card.infocamere-revoca](https://card.infocamere.it/infocard/pub/richiesta-revoca_5627) [19].

Dal 22 settembre 2020, la ex Camera di Commercio di Cagliari, e dal 28 ottobre 2020, la ex Camera di commercio di Oristano, hanno operato in qualità di Autorità di Registrazione per conto della Certification Authority InfoCamere, società informatica del sistema camerale.

Nell'erogare il servizio di rilascio della Firma Digitale/CNS, la [Camera di Commercio di Cagliari-Oristano](https://www.caor.camcom.it/la-camera-di-commercio/chi-siamo) [20], subentrata dal 1° dicembre 2020 alle preesistenti Camere di Commercio di Cagliari e di Oristano, fa riferimento ai seguenti manuali operativi disponibili nel sito *[id.infocamere.it](https://id.infocamere.it/documentazione/it/manuali_operativi_e_informative.html)* [21]

Per i dispositivi rilasciati fino alle date date sopra indicate, le ex Camere di Commercio di Cagliari e Oristano si avvalevano della Certification Authority Aruba, i cui manuali operativi sono disponibili nel sito [card.infocamere.it](https://card.infocamere.it/infocard/pub/manuali-e-docs-aruba-guide_8979) [22]

### **Contatti**

# [Firma digitale/CNS/SPID](https://www.caor.camcom.it/contatto/firma-digitalecnsspid) **[23]**

 **Unità organizzativa**Firma digitale/CNS/SPID **Orari** Dal lunedì al venerdì dalle 9,00 alle 12,00.

**Sede di Cagliari** Largo Carlo Felice, 70 Tel.: 070/60512.470-473 [firma.digitale@caor.camcom.it](mailto:firma.digitale@caor.camcom.it) [24] **Prenota un**  [appuntamento](https://www.caor.camcom.it/appuntamento/ufficio-firma-digitale) **[8]**

**Sede di Oristano** Via Carducci, 23/25 Tel.: 0783/2143.267 **Prenota un** [appuntamento](https://www.caor.camcom.it/appuntamento/servizi-al-pubblico-sede-oristano) **[25]**

Ultima modifica: Venerdì 1 Marzo 2024

### **Condividi**

**Reti Sociali**

#### **Quanto ti è stata utile questa pagina?** Select rating **Acceleration Media:** 4 (15 votes)

Rate

**Source URL:** https://www.caor.camcom.it/impresa-digitale/strumenti-digitali/firma-digitale

### **Collegamenti**

- [1] https://www.agid.gov.it/index.php/it/piattaforme/firma-elettronica-qualificata
- [2] https://www.agid.gov.it/index.php/it/piattaforme/carta-nazionale-servizi
- [3] https://www.agid.gov.it/it/piattaforme/firma-elettronica-qualificata/ottenere-firma-elettronica
- [4] https://id.infocamere.it/infocamere/home

[5] https://www.caor.camcom.it/sites/default/files/contenuto\_redazione/allegati/documenti\_da\_scaricare/schedaweb digitalDNA.PDF

- [6] https://youtu.be/QLniMox2Po8
- [7] https://impresa.italia.it/itlg/app/public/#/login?cb=0
- [8] https://www.caor.camcom.it/appuntamento/ufficio-firma-digitale
- [9] mailto:firma.digitale@ca.camcom.it
- [10] https://id.infocamere.it/remotizzazione/richiesta?pk\_cciaa=134
- [11] https://www.caor.camcom.it/pagamenti-online-pagopa
- [12] https://id.infocamere.it/infocamere/firma\_digitale/rinnovo
- [13] https://id.infocamere.it/download\_software.html
- [14] https://id.infocamere.it/app\_digital\_dna.html
- [15] https://supporto.infocamere.it/aswsWeb/selectLanding?idProduct=FRMN&userRole=frmnud
- [16] https://id.infocamere.it/infocamere/firma\_digitale/sospensione\_e\_riattivazione
- [17] https://card.infocamere.it/infocard/pub/richiesta-sospensione\_5621
- [18] https://id.infocamere.it/infocamere/firma\_digitale/revoca
- [19] https://card.infocamere.it/infocard/pub/richiesta-revoca\_5627
- [20] https://www.caor.camcom.it/la-camera-di-commercio/chi-siamo
- [21] https://id.infocamere.it/documentazione/it/manuali\_operativi\_e\_informative.html
- [22] https://card.infocamere.it/infocard/pub/manuali-e-docs-aruba-guide\_8979
- [23] https://www.caor.camcom.it/contatto/firma-digitalecnsspid
- [24] mailto:firma.digitale@caor.camcom.it
- [25] https://www.caor.camcom.it/appuntamento/servizi-al-pubblico-sede-oristano